## **I. Principe:**

Une balle tombe verticalement dans un labyrinthe de pointes régulièrement disposées. A chaque rencontre avec une pointe (points rouges), elle tombe à droite ou à gauche aléatoirement. On lance ensuite une deuxième balle et ainsi de suite…A la fin, on comptabilise le nombre de balles tombées aléatoirement dans chaque trou.

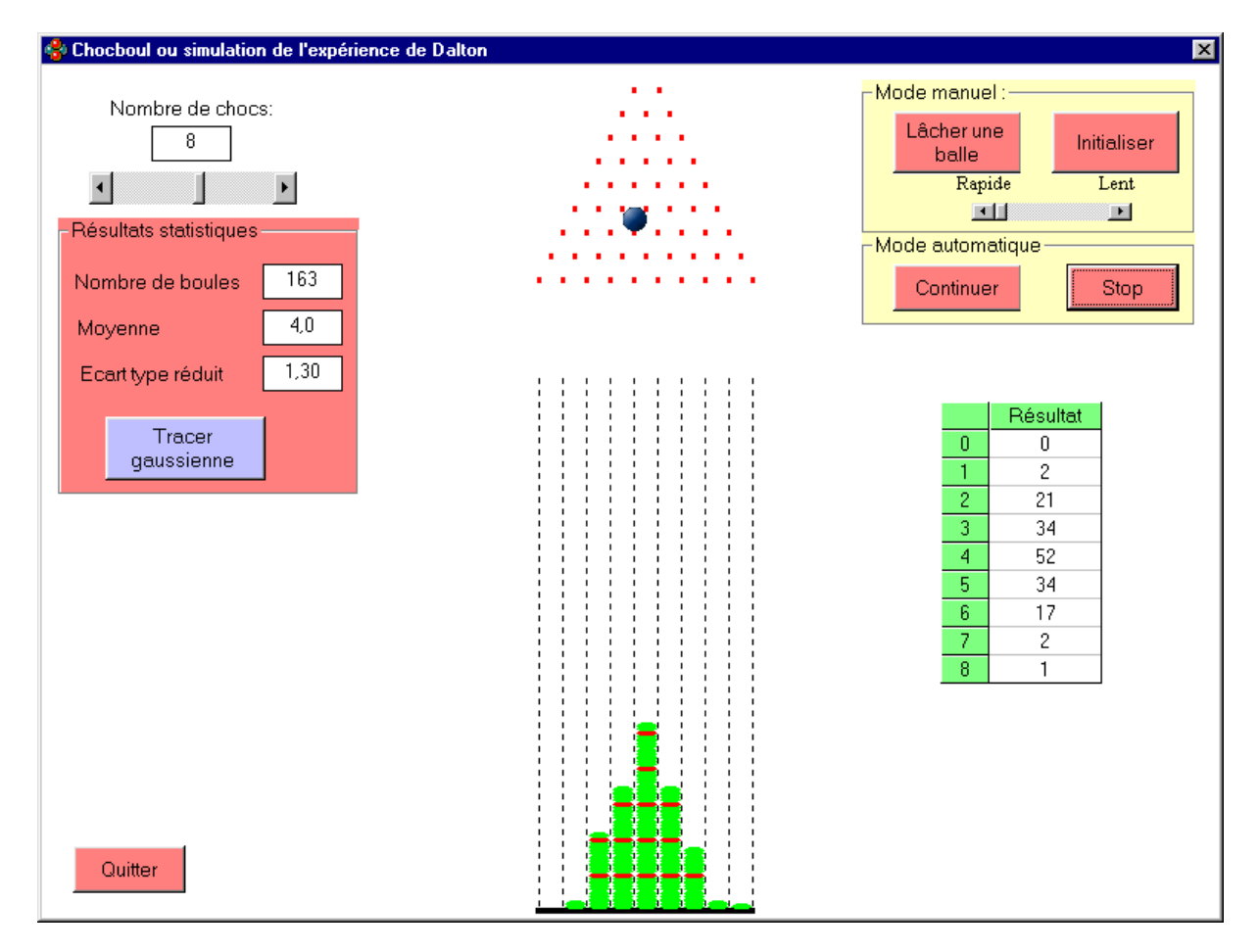

## **II. Intérêt:**

Cette simulation de l'expérience permette de mettre en évidence le fait que le caractère aléatoire au niveau de chaque choc conduit à une évolution d'un système macroscopique qui peut être modélisée par une loi mathématique

## **III. Fonctionnement du logiciel:**

Il faut d'abord choisir à l'aide du curseur en haut à droite de l'écran le nombre maximal de chocs que subit la balle au cours de sa chute (par défaut il est fixé à 10).

On peut pour expliquer le principe lâcher une balle de préférence en diminuant la vitesse de la chute et recommencer autant de fois que nécessaire. Les balles s'accumulent au fond de l'écran.

On peut aussi lancer la simulation de façon automatique. Dans ce cas, une vitesse maximale est recommandée.

Dans le tableau de droite s'inscrit le nombre de boules qui s'accumulent dans chaque trou. La valeur 0 correspondant au premier trou partant de la gauche. A la fin de la simulation, on peut aussi tracer la courbe mathématique modélisant ce type de simulation (bouton "tracer gaussienne") calculée à partir de la valeur moyenne et l'écart type. Ceci afin de vérifier la bonne concordance entre l'empilement aléatoire des balles et la courbe mathématique.